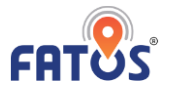

# **USING FATOS MAPS API**

## **[Getting Started with FATOS Maps]**

The FATOS Platform offers a suite of controls and service APIs that you can use to add FATOS solution or geospatial services to your business.

To start developing with FATOS maps, choose the APIs that is most appropriate for your needs.

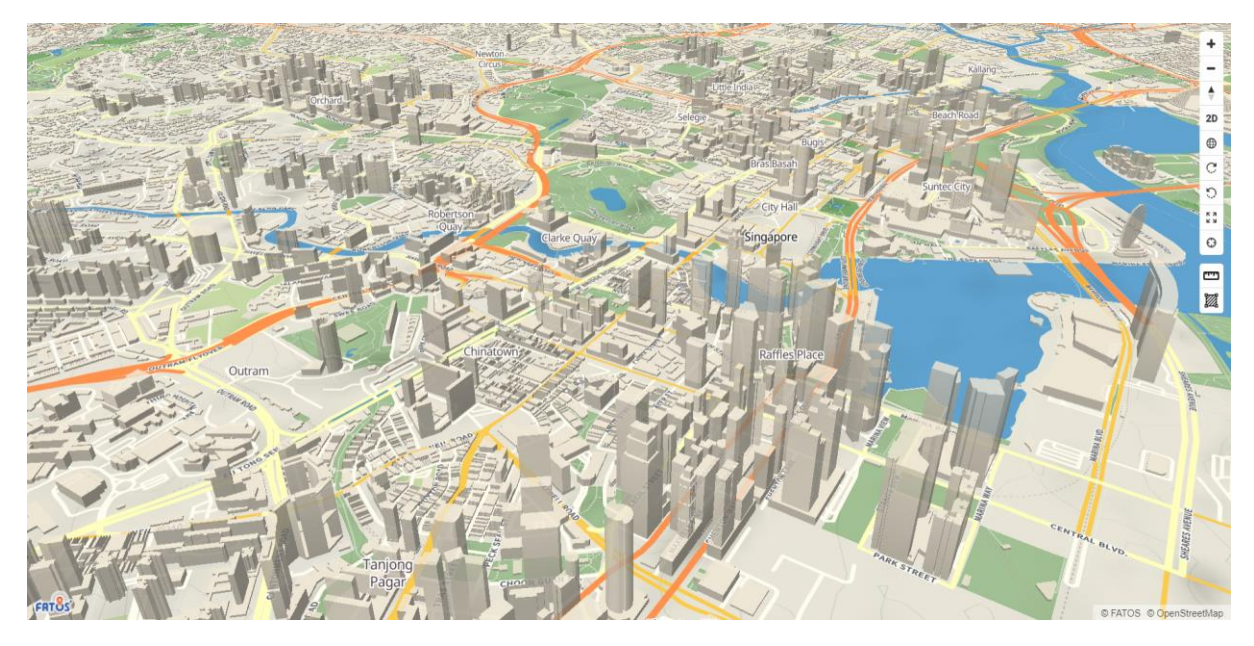

# **[Choose your API]**

For API type by function and platform, see more information on the FATOS Maps API website [\(https://maps.fatos.biz/fatos/api-docs/\)](https://maps.fatos.biz/fatos/api-docs/)

#### MAP

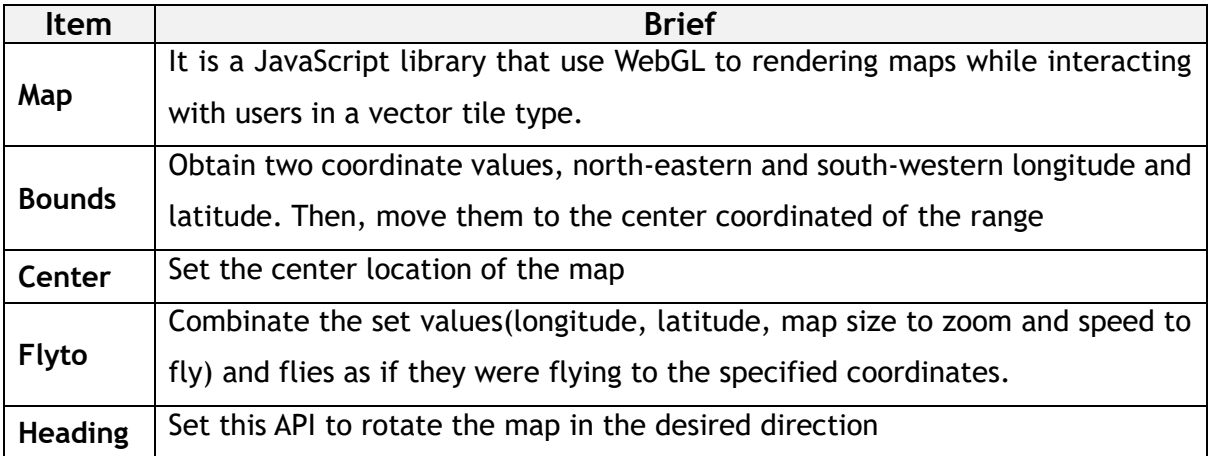

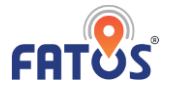

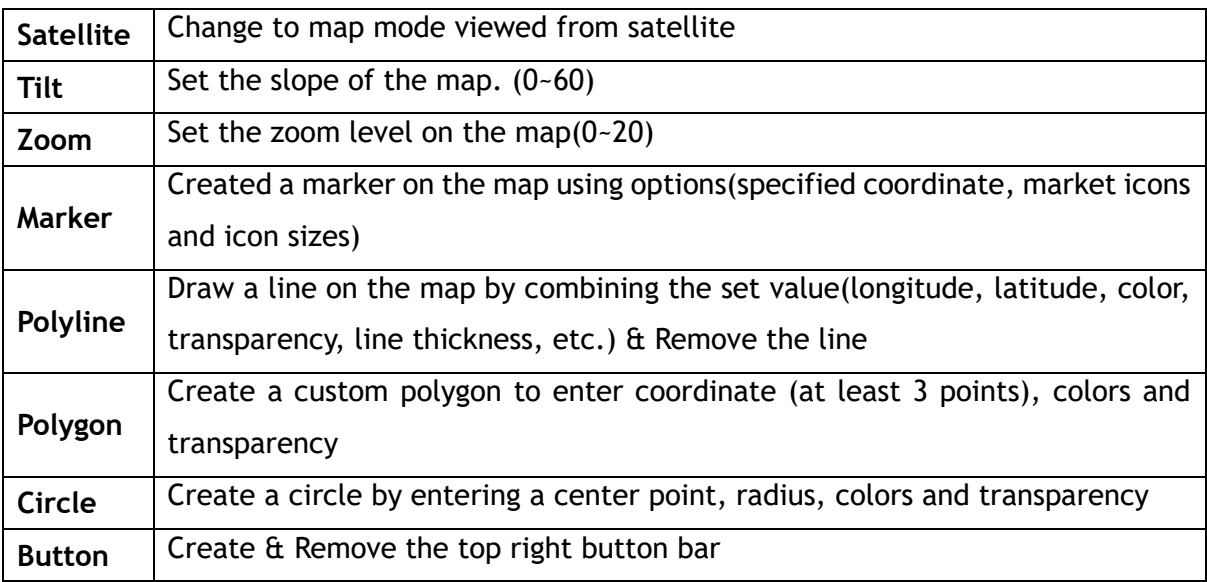

# - Utilities

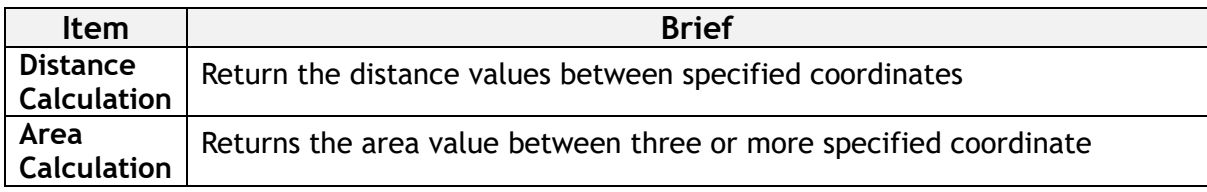

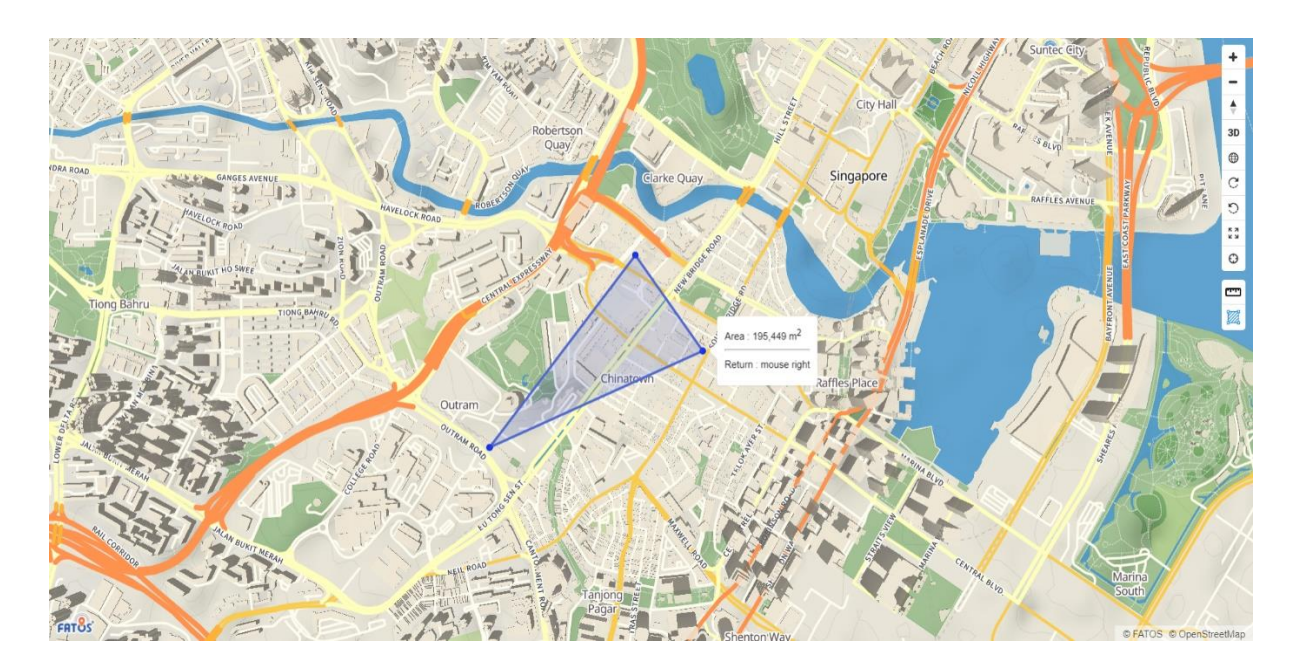

- Routing

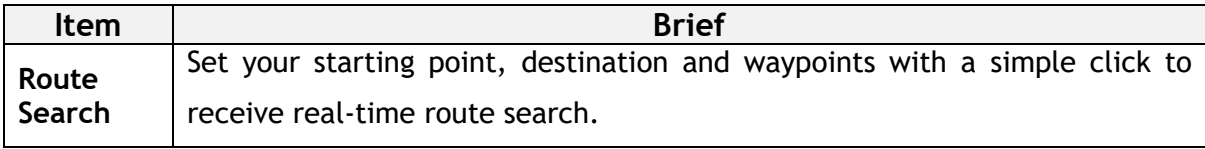

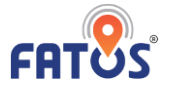

## - Geocoding

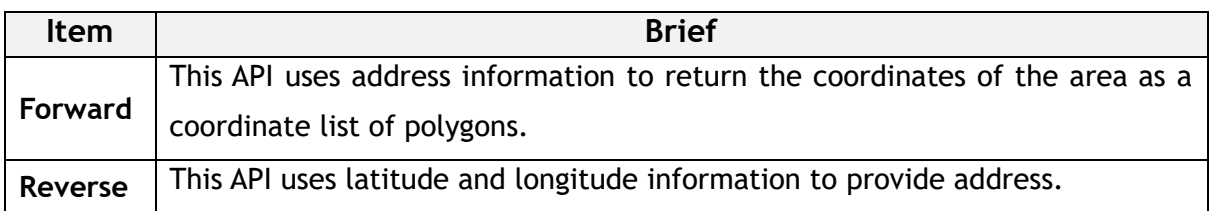

# **[Contact us]**

After deciding which API to use and how much it uses, please contact our sales team(**fatos@fatoscorp.com**). After confirmation, **the key is issued**. We will Please do not hesitate to contact us if you have any question or request.

- **E-mail** [fatos@fatoscorp.com](mailto:fatos@fatoscorp.com)
- **Homepage** [www.fatoscorp.com](http://www.fatoscorp.com/)
- **Facebook** <https://www.facebook.com/FATOScorp/>
- **Linkedin** <https://www.linkedin.com/company/35454523>
- **Address** FATOS Co.,Ltd. 9F WeWork, 343 Samil-daero, Jung-gu, Seoul, Korea, 04538

FATOS AISA PACIFIC Pte., Ltd. 119963, 460 Alexandra road #07-01 PSA Building Singapore